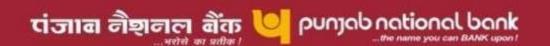

### FAQs on Internet Banking Services (IBS) for NRIs

#### 1. What types of accounts are provided with Internet Banking facility?

The facility of Internet Banking is extended to NRI Customers in the capacity of Individuals/Joint Accounts only.

#### 2. What are the facilities available to me through Internet Banking?

- i. Funds Transfer to own accounts and other accounts, with following combinations
  - a) NRE to domestic accounts
  - b) NRO to domestic accounts
  - c) NRE to NRO accounts
  - d) NRE to NRE accounts
  - e) NRO to NRO accounts
- ii. Scheduling transactions
- iii. Tax Payments
- iv. Statement Generation
- v. Invest in Fixed Deposits/ Recurring Deposits
- vi. Service Requests like Stop cheque, Debit Freeze account etc.

## 3. What is the procedure for getting transaction facility if I an existing Internet Banking User with "View Option" facility?

- Login into Internet banking services with a valid User-id & password.
- Click on the "Service Requests"
- Select "New requests" in dropdown
- Click on "Request for Transaction Password Generation"
- Submit the details for transaction passwords (like Name, address etc.)
- The transaction password will be created at HO and sent directly on the address mentioned in the request.

On receipt of transaction password-

- Login into Internet Banking.
- Select "Request for Transaction password activation".
- Submit the details.
- Activation would be done within 24 hours of receiving the request.

# 4. What is the procedure if I do not have Internet Banking facility but maintain account/accounts with a branch and want to avail Internet banking "View Option" or with "Transaction option" facility?

- Download the IBS request form (PNB 1063), fill in the details and submit it to the base branch in person or through post/FAX/email (enclosing scanned signed copy of PNB 1063)
- The password(s) would be generated at Head Office and sent to the branch.

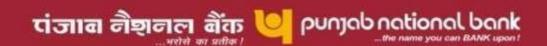

- Once you receive the password(s), an activation request will have to be submitted to branch.
- The users would be activated within 24 hrs of receiving the activation request.
- 5. What is the procedure of getting user-id/passwords where I am opening new account with bank?
  - Request for opening new account and opt for Internet Banking facility at the branch.
  - User-id/passwords would be provided as per the procedure defined above.
  - Activation of the users would be as per the above procedure.

| FOR QUERRIES / HELP PLEASE FEEL FREE TO MAIL |
|----------------------------------------------|
| ibshelpdesk@pnb.co.in                        |
|                                              |